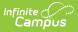

# KIDS EOYA Extract (Kansas) [.2231 - .2319]

Last Modified on 06/02/2023 11:03 am CDT

You are viewing a previous version of this article. See KIDS EOYA Extract (Kansas) for the most current information.

Report Logic | Truant Student Calculation | Generate the Report | Report Layout

**Classic View:** KS State Reporting > Collection Extract > EOYA: End of Year Accountability

Search Terms: Collection Extract

The KIDS Collection EOYA Extract reports student attendance, membership, truancy and program participation data for all students who were in membership at the AYP school at any point during the school year.

| ≡                                                                                                    | Infinite (<br>Camp        |                                                                          |                                                                | <b>Q</b> Search for a tool |  |
|----------------------------------------------------------------------------------------------------|---------------------------|--------------------------------------------------------------------------|----------------------------------------------------------------|----------------------------|--|
|                                                                                                    |                           | ctract ☆<br>Reporting > Collection Extract                               |                                                                |                            |  |
|                                                                                                    |                           |                                                                          |                                                                |                            |  |
|                                                                                                    | tion System               |                                                                          |                                                                |                            |  |
| This tool will extract data to complete the KS State-defined collection reporting extract. Enter the same data filter start and<br>end date to take a snapshoft line, otherwise using the data filter start and end dates will let you extract records that have had<br>an enrollment start or end within that range. The Reporting StartEnd dates are for display on the extract and pass-through<br>directly. Choose the State Format to get the file in the state defined file format, otherwise choose one of the several<br>testing/debugging formats. For Assessment Information Type, you may select one or multiple grade by state code for the<br>extract. |                           |                                                                          |                                                                |                            |  |
| Extract                                                                                                    | Options                   |                                                                          | Select Calendars                                               |                            |  |
| Extract                                                                                                    |                           | EOYA: End of year Accountability $\sim$                                  | active year                                                    |                            |  |
| Data filt<br>Date                                                                                                    | er From                   |                                                                          | <ul> <li>Iist by school</li> <li>Iist by year</li> </ul>       |                            |  |
|                                                                                                    |                           | 04/01/2020                                                               |                                                                |                            |  |
| Date                                                                                                    | ince filter To            |                                                                          | 19-20<br>2019-2020 Abbott Elementary                           | ^                          |  |
| Assessi<br>Disaggr                                                                                                    | regation                  | ~                                                                        | 2019-2020 Bryant Elementary<br>2019-2020 Colfax Middle         |                            |  |
| Method<br>Assess                                                                                                    | ment                      | ~                                                                        | 2019-2020 Dupont Middle<br>2019-2020 Emerson High              |                            |  |
| Disaggr<br>Method                                                                                                    | 2                         |                                                                          | 2019-2020 Franklin High                                        |                            |  |
| Student<br>stateIDs                                                                                                    |                           |                                                                          |                                                                |                            |  |
|                                                                                                    | AND                       |                                                                          |                                                                |                            |  |
| Ad Hoc<br>File Rev                                                                                                    | vision                    | 01                                                                       |                                                                |                            |  |
| Number<br>Select (                                                                                                    | r<br>Grades By            | All Grades                                                               |                                                                |                            |  |
| State C<br>only)                                                                                                    | ode (TEST                 | 05                                                                       |                                                                |                            |  |
|                                                                                                    |                           | 06<br>07                                                                 |                                                                |                            |  |
|                                                                                                    |                           | 08<br>09                                                                 | CTRL-click or SHIFT-click to select                            | multiple                   |  |
|                                                                                                    |                           | 10                                                                       |                                                                |                            |  |
|                                                                                                    |                           | 11<br>12                                                                 | Select Test Types (TEST ONLY)<br>All Assessment Types          | A                          |  |
|                                                                                                    |                           | 13 🗸                                                                     | Math Assessment Type<br>ELA Assessment Type                    |                            |  |
| Format                                                                                                    |                           | CTRL-click and SHIFT-click for multiple<br>State Format(Tab Delimited) ~ | Science Assessment Type<br>History/Gov Assessment Type         |                            |  |
| Record:<br>File (Ba                                                                                                    | s Limit Per<br>(tch only) | 20000                                                                    | General CTE Assessment Type<br>End of Pathways Assessment Type |                            |  |
|                                                                                                    |                           | te Report Submit to Batch                                                | KELPA Exam                                                     |                            |  |
|                                                                                                    | General                   | te report Submit to Baton                                                |                                                                |                            |  |
|                                                                                                    |                           |                                                                          |                                                                |                            |  |
|                                                                                                    |                           |                                                                          |                                                                |                            |  |
|                                                                                                    |                           |                                                                          |                                                                | U                          |  |
|                                                                                                    |                           |                                                                          | CTRL-click and SHIFT-click for multipl                         | e                          |  |
|                                                                                                    | esh Show to               |                                                                          | 25/2020 and 04/01/2020                                         |                            |  |
| Batch<br>Queu                                                                                                    | Queue List<br>ed Time     | Report Title                                                             | Status Downloa                                                 | d                          |  |
|                                                                                                    |                           |                                                                          |                                                                |                            |  |
|                                                                                                    |                           |                                                                          |                                                                |                            |  |
|                                                                                                    |                           |                                                                          | KIDS EOYA Ed                                                   | ditor                      |  |

## **Report Logic**

All students, both active and inactive (including those who exited before the end of the school year) from all grade levels including preschool and non-graded students, are included if the school of enrollment was

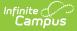

considered the AYP/QPA school at any point during the school year for the student.

If there is more than one enrollment record within the reporting range for a student, only one record reports.

Students do not report when:

- The Enrollment record is marked as State Exclude or No Show.
- The Calendar of Enrollment is marked as State Exclude.
- The Grade Level of Enrollment is marked as State Exclude.

See the KIDS Collection Extracts article for additional information on Reporting Logic and Report Editor elements.

### **Truant Student Calculation**

Truancy is based on the number of unexcused absences a student has accrued during the school year. An unexcused absence day is a part of the Truant calculation if one of the following is true:

- 100% of an instructional day is marked as absent unexcused
- The number of minutes marked as absent/unexcused is above the Whole Day Absence (minutes) threshold in the Calendar > Calendar > Whole Day Absence (minutes)
- The number of minutes marked as absent/unexcused is above the Whole Day Absence (minutes) threshold in the Calendar > Calendar > Grade Levels > Whole Day Absence (minutes)

If multiple calendars are selected on the extract editor, Campus searches for the student in those calendars for multiple enrollment records while maintaining the State Exclude logic that may be in place. If the student is enrolled in multiple calendars, Campus looks for the different calendar enrollments tied to a unique or identical AYP number.

- If there is more that one identical AYP number, those enrollments are merged into a single row. Campus combines the data from the following fields for each enrollment record:
  - **Membership Days** a count of the total number of unique days between all applicable calendars in which at least one class period is scheduled.
  - **Attended Days** a count of all uniquely enrolled minutes in a given day where the enrollment service type is Primary. If there is no primary enrollment or there are multiple primary enrollments, the enrollment record with the most recent start date is used.
  - **Truant Student** When calculating truant absences, the total number of attended minutes is derived by summing the total unique enrolled minutes in a given day, looking at all enrollments tied to calendars with the same AYP number.
  - For all reported columns, the enrollment with the service type of Primary is used. If there is no
    primary enrollment or multiple primary enrollments, the enrollment with the most recent start date is
    used.
- If the AYP numbers are all unique, each enrollment is reported as a unique row in the event that multiple calendars are selected in the editor.

#### **Generate the Report**

See the KIDS Collection Extracts editor for description of the Report Editor fields and Sample Report Formats.

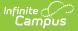

- 1. Select the EOYA: End of Year Accountability from the Extract Type dropdown list.
- 2. Enter a Data Filter From Date, if desired.
- 3. Enter a Data Filter To Date, if desired.
- 4. Enter an Attendance Filter To Date, if desired.
- 5. Select the Assessment Disaggregation Method 1 option, if desired.
- 6. Select the Assessment Disaggregation Method 2 option, if desired.
- 7. Mark the **Students without State IDs** checkbox, if desired.
- 8. Mark the Social Security Number Optional, if desired.
- 9. Select an Ad hoc Filter, if desired.
- 10. Select the appropriate **Format** for the extract.
- 11. If generating the extract in the **State Format (tab delimited)**, enter the **Records Limit Per File** number.
- 12. Select the **Calendars** to include in the extract.
- 13. Click the Generate Report button. The report will display in the selected format.

#### **Report Layout**

| Data Element                        | Description                                                                                                    | Location                                                                                                    |
|-------------------------------------|----------------------------------------------------------------------------------------------------|----------------------------------------------------------------------------------------------------|
| Record Type                         | Type of extract being generated, chosen on<br>the Report Editor.<br><i>Alphanumeric, 4 characters</i>                                                                                                  | Data not stored                                                                                                    |
| Accountability<br>School Identifier | Indicates the school number of the student's<br>enrollment.<br><i>Alphanumeric, 4 characters</i>                                                                                                    | System Administration > Resources ><br>School > School Detail > State School<br>Number<br>School.number                                                                                                    |
| Resident District                   | District number where student resides (but<br>not necessarily attends).<br>If Home District field is blank, data<br>reports from the State District Number field.<br><i>Alphanumeric, 5 characters</i> | Student Information > General ><br>Enrollments > State Reporting Fields<br>> Home District<br>Enrollment.residentDistrict<br>System Administration > Resources ><br>District Information > District Info ><br>State District Number<br>District.number |
| Legal Last Name                     | Reports the last name of the student.<br>If the Legal Last Name field is populated,<br>information reports from that field.<br><i>Alphanumeric, 60 characters</i>                                      | Census > People > Identities ><br>Identity Information > Protected<br>Identity Information > Legal Last<br>Name<br>Identity.legalLastName<br>Census > People > Demographics ><br>Person Information > Last Name<br>Identity.lastName                   |

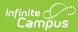

| Data Element         | Description                                                                                                    | Location                                                                                                    |
|----------------------|----------------------------------------------------------------------------------------------------|----------------------------------------------------------------------------------------------------|
| Legal First Name     | Reports the legal first name of the student.<br>If the Legal First Name field is populated,<br>information reports from that field.<br><i>Alphanumeric, 60 characters</i>                                                                                                    | Census > People > Identities ><br>Identity Information > Protected<br>Identity Information > Legal First<br>Name<br>Identity.legalFirstName<br>Census > People > Demographics ><br>Person Information > First Name<br>Identity.firstName     |
| Legal Middle<br>Name | <ul> <li>Middle name or middle initial of the student.</li> <li>If only the middle initial is available, this will be reported. If no middle name or initial is available for the student, this field will report blank.</li> <li>If the Legal Middle Name field is populated, information reports from that field.</li> <li>Alphanumeric, 60 characters</li> </ul> | Census > People > Identities ><br>Identity Information > Protected<br>Identity Information > Legal Middle<br>Name<br>Identity.legalMiddleName<br>Census > People > Demographics ><br>Person Information > Middle Name<br>Identity.middleName |
| Suffix               | Indicates student's name is generational (Jr.,<br>III, etc.).<br>If the Legal Suffix field is populated,<br>information reports from that field.<br><i>Alphanumeric, 10 characters</i>                                                                                                    | Census > People > Identities ><br>Identity Information > Protected<br>Identity Information > Legal Suffix<br>Identity.legalSuffix<br>Census > People > Demographics ><br>Person Information > Suffix<br>Identity.suffix                      |
| Gender               | Indication of student being either male or<br>female.<br>If the Legal Gender field is populated,<br>information reports from that field.<br><i>Numeric, 1 digit (0 = Female, 1 = Male</i> )                                                                                                    | Census > People > Identities ><br>Identity Information > Protected<br>Identity Information > Legal Gender<br>Identity.legalGender<br>Census > People > Demographics ><br>Person Information > Gender<br>Identity.gender                      |
| Date of Birth        | Date on which student was born.<br>Date field, 10 characters (MM/DD/YYYY)                                                                                                    | Census > People > Demographics ><br>Person Information > Birth Date<br>Identity.birthDate                                                                                                    |

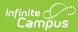

| Data Element                | Description                                                                                                    | Location                                                                                                    |
|-----------------------------|----------------------------------------------------------------------------------------------------|----------------------------------------------------------------------------------------------------|
| Grade                       | Grade level or primary instructional level at<br>which the student enters and receives<br>services in a school or an educational<br>institution during a given academic session.<br>See the Report Logic section for more<br>information on grade levels.<br>When the enrollment State Grade Level is 04<br>and the Primary Disability reports a value of<br>WD, a value of 02 reports. Otherwise, this<br>field reports the mapped state grade level of<br>the local grade level.<br><i>Alphanumeric, 2 characters</i> | Student Information > General ><br>Enrollments > General Enrollment<br>Information > Grade<br>Enrollment.grade                                                                        |
| Student Identifier          | Unique identifier assigned to the student by the school and/or district.                                                                                                    | Census > People > Demographics ><br>Person Identifiers > Student Number                                                                                                    |
| Hispanic<br>Ethnicity       | Indication of student being of Hispanic/Latino<br>ethnicity. If yes, will report as Y; if No, will<br>report as N.                                                                                                    | Census > People > Demographics ><br>Person Information > Race/Ethnicity ><br>Is the individual Hispanic/Latino?                                                                       |
|                             | Alphanumeric, 20 characters                                                                                                    | Identity.hispanicLatino                                                                                                    |
| State Student<br>Identifier | Student's state identification number.<br>Numeric, 10 digits                                                                                                    | Census > People > Demographics ><br>Person Identifiers > State ID<br>Person.stateID                                                                                                   |
| School Year                 | The ending year of the current school year. If<br>reporting for the 2010-11 school year, this<br>will report as 2011.<br><i>Numeric, 4 digits</i>                                                                                                    | System Administration > Calendar ><br>Calendar > Calendar Information ><br>End Date<br>Calendar.year                                                                                  |
| Funding School              | Override field for the school that receives<br>funding for the student.<br><i>Alphanumeric, 4 characters</i>                                                                                                    | System Administration > Resources ><br>School > School Editor > State School<br>Number<br>Student Information > General ><br>Enrollments > State Reporting Fields<br>> Funding School |
|                             |                                                                                                    | EnrollmentKS.fundingSchool                                                                                                    |
| Attendance<br>School        | Unique number of the school or program in<br>which the student is physically located and<br>where he/she takes the state assessments.                                                                                                    | Student Information > General ><br>Enrollments > State Reporting Fields<br>> Attendance School                                                                                        |
|                             | Numeric, 4 digits                                                                                                    | EnrollmentKS.attendanceSchool                                                                                                    |

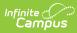

| Data Element                 | Description                                                                                                    | Location                                                                                                    |
|------------------------------|----------------------------------------------------------------------------------------------------|----------------------------------------------------------------------------------------------------|
| Virtual Education<br>Student | <ul> <li>Indication of student taking classes virtually.</li> <li>Options are: <ul> <li>Reports a value of 0 (Student is not a Virtual Education Student) and has not been during the current school year.</li> <li>Reports a value of 1 (Current Virtual Education Student) when the student is currently a Virtual Education Student.</li> <li>Reports a value of 2 (Has been a Virtual Education Student during the current school year) when the student is not currently a Virtual Education Student during the current school year) when the student is not currently a Virtual Education Students, but has been previously in the school year.</li> </ul> </li> <li>If no value is selected, a blank value reports.</li> </ul> | Student Information > General ><br>Enrollments > State Reporting Fields<br>> Virtual Education Student<br>EnrollmentKS.virtualeducation |
| School Entry<br>Date         | Reports the student's start date of<br>enrollment at the school. If this Entry into<br>School field is blank on the enrollment<br>record, the pre-determined Override logic<br>(see here) is used.<br>Date field, 10 characters (MM/D/YYYY)                                                                                                    | Student Information > General ><br>Enrollments > State Reporting Fields<br>> Entry into School<br>EnrollmentKS.schoolDate               |
| District Entry<br>Date       | Reports the student's first date of entry at<br>the district. If the Entry into District field is<br>blank on the enrollment record, the pre-<br>determined Override logic (see here) is<br>used.<br>Date field, 10 characters (MM/DD/YYYY)                                                                                                    | Student Information > General ><br>Enrollments > State Reporting Fields<br>> Entry into District<br>EnrollmentKS.districtDate           |
| State Entry Date             | Reports the student's first date of entry at a school in the state. If this Entry into State field is blank, the pre-determined Override logic (see here) is used.<br>Date field, 10 characters (MM/DD/YYYY)                                                                                                    | Student Information > General ><br>Enrollments > State Reporting Fields<br>> Entry into State<br>EnrollmentKS.stateDate                 |

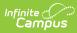

| Data Element                   | Description                                                                                                    | Location                                                                                                    |
|--------------------------------|----------------------------------------------------------------------------------------------------|----------------------------------------------------------------------------------------------------|
| First<br>Instructional<br>Date | <ul> <li>Reports the first day (month, day and year) the student receives instructional services during the school year. A value reports when the student meets the following criteria (at least one of these is true): <ul> <li>Primary Disability reports as WD.</li> <li>Gifted Student reports as GI.</li> <li>Qualified for 504 reports a value that is not 0.</li> <li>Residence of Homeless Student while Homeless reports a value that is not 0.</li> <li>Title I Participation reports a value that is not 0.</li> <li>Title I Participation reports a value that is not 0.</li> <li>Military Connected Student Indicator reports a value that is not 0.</li> <li>Immigrant Student reports a value that is not 0.</li> <li>Immigrant Student reports a value that is not 0.</li> <li>Neglected Student reports a value that is not 0.</li> <li>If the student's most recent primary enrollment start date is after this date, the enrollment start date that is on or after the first day of instruction and attendance reports.</li> <li>If the student has no primary enrollments, the most recent enrollment start date that is on or after the first day of instruction and attendance on the calendar reports.</li> <li>If the studen thas no primary enrollments, the most recent enrollment start date that is on or after the first day of instruction and attendance on the calendar reports.</li> </ul> </li> <li>If the school is marked as School Wide in the Title 1 field on the School Editor, all students within the school report their First Instruction Date.</li> <li>Otherwise, a blank value reports.</li> </ul> | Student Information > General ><br>Enrollment > General Enrollment<br>Information > Start Date<br>Enrollment.startDate<br>Student Information > Program<br>Participation > Gifted > Start Date<br>Gifted.startDate<br>Student Information > Special<br>Education > General > State<br>Reporting > Start Date<br>System Administration > Calendar ><br>Calendar > Calendar > Days ><br>Instruction, Attendance |

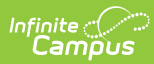

| Data Element    | Description                                                                                                    | Location        |
|-----------------|----------------------------------------------------------------------------------------------------|-----------------|
| Membership Days | Calculated field. See the Report Logic section for details on the attendance calculations.                                                                                                    | Data not stored |
|                 | Reports the number of days the student has<br>been enrolled (days present plus days<br>absent) in this school when school was in<br>session during the current school year.<br>Dates are calculated for ALL enrollments in<br>the selected calendar. |                 |
|                 | For kindergarten students, partial day<br>attendance is based on the half day<br>attendance period that constitutes an entire<br>attendance day.                                                                                                    |                 |
|                 | If the student's most recent enrollment has an End Status of 18, a value of 0 reports.                                                                                                    |                 |
|                 | <b>COVID-19 Reporting:</b> When the <b>Attendance Filter To Date</b> is populated on the Extract Editor, student membership days are calculated up to and including the entered date.                                                                |                 |
|                 | Numeric, 5 digits (XXX.X)                                                                                                    |                 |

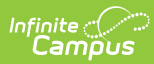

| Data Element                | Description                                                                                                    | Location        |
|-----------------------------|----------------------------------------------------------------------------------------------------|-----------------|
| Attended Days               | Calculated field. See the Report Logic<br>section for details on the attendance<br>calculations.<br>The number of days the student has been<br>present in this school when school was in<br>session during the current school year.<br>Dates are calculated for ALL enrollments in<br>the selected calendar.<br>For kindergarten students, partial day<br>attendance is based on the half day<br>attendance period that constitutes an entire<br>attendance day.<br>Part-time students are marked as a full day<br>of attendance if they were present for all of<br>their scheduled time of education.<br>If the student's most recent enrollment has<br>an End Status of 18, a value of 0 reports.<br><b>COVID-19 Reporting:</b> When the<br><b>Attendance Filter To Date</b> is populated<br>on the Extract Editor, student attended days<br>are calculated up to and including the<br>entered date.<br><i>Numeric, 5 digits (XXX.X)</i> | Data not stored |
| Truant Student              | This field reports as Yes or No, indicating<br>whether a student has met the state<br>definition of truant at any point during the<br>year. See the Truant Student Calculation<br>section for additional information.<br>If no value is selected, a default value of<br>zero (0) reports.<br><b>COVID-19 Reporting:</b> When the<br><b>Attendance Filter To Date</b> is populated<br>on the Extract Editor, truant days are<br>calculated up to and including the entered<br>date.<br><i>Alphanumeric, 1 character</i><br>( <i>Blank = No, 1 = Yes</i> )                                                                                                    | Data not stored |
| Minutes Enrolled            | No value reports for this field in the EOYA Extract.                                                                                                    | N/A             |
| Concurrent HS<br>Enrollment | No value reports for this field in the EOYA<br>Extract.                                                                                                    | N/A             |

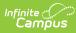

| Data Element                               | Description                                                                                                    | Location                                                                                                    |
|--------------------------------------------|----------------------------------------------------------------------------------------------------|----------------------------------------------------------------------------------------------------|
| Exit Withdrawal<br>Date                    | No value reports for this field in the EOYA Extract.                                                                                                    | N/A                                                                                                    |
| Exit Withdrawal<br>Type                    | No value reports for this field in the EOYA Extract.                                                                                                    | N/A                                                                                                    |
| Unweighted<br>Grade Point<br>Average       | No value reports for this field in the EOYA<br>Extract.                                                                                                    | N/A                                                                                                    |
| Special<br>Circumstance<br>Transfer Choice | <ul> <li>This field indicates the circumstances of the student's transfer out of the district. See the Kansas Enrollment Editor page for a list of options.</li> <li>If no value is selected, a default value of zero (0) reports.</li> <li>Alphanumeric, 1 character</li> </ul>                                                                                                    | Student Information > General ><br>Enrollment > State Reporting Fields ><br>Special Transfer<br>EnrollmentKS.endType |
| Post Graduation<br>Plans                   | No value reports for this field in the EOYA Extract.                                                                                                    | N/A                                                                                                    |
| Comprehensive<br>Race                      | <ul> <li>Indicates the student's race/ethnicity.</li> <li>All five positions must be filled with a 0 or a <ol> <li>For a student designed as being White,</li> <li>this field will report as 00005.</li> <li>Position 5 - White</li> <li>Position 4 - Native Hawaiian or Other Pacific Islander </li> <li>Position 3 - Black or African American</li> <li>Position 2 - Asian</li> <li>Position 1 - American Indian or Alaska Native </li> </ol></li></ul> Bit field, 6 characters                                                                                                    | Census > People > Demographics ><br>Person Information > Federal Race<br>Identity.raceEthnicity                      |
| Lunch Program                              | <ul> <li>Indicates student meets requirements for free and reduced meals.</li> <li>A numeric value of 1-4 reports, based on the student's FRAM record dates being within the reporting period and the State Eligibility Code selection.</li> <li>A value of 1 reports when a student has a FRAM record within the reporting period and the State Eligibility Code is <ol> <li>Eligible for Reduced Price Lunch per National Program Application.</li> <li>Eligibility = Reduced; AND</li> <li>Source = Direct; OR</li> <li>Source = Non-Direct; AND</li> <li>Certified Type IS NOT Socioeconomic Status</li> </ol> </li> </ul> | FRAM > Eligibility<br>Fram.eligibility                                                                               |

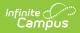

| Data Element | <b>Description</b> of 2 reports when a student has<br>a FRAM record within the reporting | Location |
|--------------|------------------------------------------------------------------------------------------|----------|
|              | period and the state Eligibility Code is                                                 |          |
|              | 2: Eligible for Free Lunch per                                                           |          |
|              | National Direct Certification                                                            |          |
|              | Process.                                                                                 |          |
|              | <ul> <li>Eligibility = Free; AND</li> </ul>                                              |          |
|              | <ul> <li>Source = Direct; OR</li> </ul>                                                  |          |
|              | <ul> <li>Source = Non-Direct; AND</li> </ul>                                             |          |
|              | <ul> <li>Certified Type IS NOT</li> </ul>                                                |          |
|              |                                                                                          |          |
|              | Socioeconomic Status                                                                     |          |
|              | • A value of 3 reports when a student has                                                |          |
|              | a FRAM record within the reporting                                                       |          |
|              | period and the state Eligibility Code is                                                 |          |
|              | 3: Eligible for Reduced Price Lunch                                                      |          |
|              | per KSDE Household Economic                                                              |          |
|              | Survey.                                                                                  |          |
|              | <ul> <li>Eligibility Type is SES; AND</li> </ul>                                         |          |
|              | <ul> <li>Eligibility = Reduced; AND</li> </ul>                                           |          |
|              | <ul> <li>Source = Non-Direct; AND</li> </ul>                                             |          |
|              | <ul> <li>Certified Type = Socioeconomic</li> </ul>                                       |          |
|              | Status                                                                                   |          |
|              | <ul> <li>A value of 4 reports when a student has</li> </ul>                              |          |
|              | a FRAM record within the reporting                                                       |          |
|              | period and the state Eligibility Code is                                                 |          |
|              | 4: Eligible for Free Lunch per KSDE                                                      |          |
|              | Household Economic Survey.                                                               |          |
|              | <ul> <li>Eligibility Type is SES; AND</li> </ul>                                         |          |
|              | <ul> <li>Eligibility = Free; AND</li> </ul>                                              |          |
|              | <ul> <li>Source = Non-Direct; AND</li> </ul>                                             |          |
|              | <ul> <li>Certified Type = Socioeconomic</li> </ul>                                       |          |
|              | Status                                                                                   |          |
|              | If no value is selected or there is no FRAM                                              |          |
|              | record, a value of zero (0: Not Eligible)                                                |          |
|              | reports.                                                                                 |          |
|              | Numeric 1 digit                                                                          |          |
|              | Numeric, 1 digit                                                                         |          |
|              |                                                                                          |          |

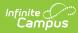

| Data Element                    | Description                                                                                                    | Location                                                                                                    |
|---------------------------------|----------------------------------------------------------------------------------------------------|----------------------------------------------------------------------------------------------------|
| Primary Disability<br>Indicator | <ul> <li>Indicates student's primary disability.</li> <li>When a student has an active Special<br/>Education State Reporting record OR an<br/>active IEP, a value of WD reports. Otherwise,<br/>a value of ND reports.</li> <li>An active Special Education State Reporting<br/>record is calculated as follows: <ul> <li>The Start Date on the Special Education<br/>State Reporting record is on or before<br/>the Date To field on the Extract Editor.</li> <li>The End Date on the Special Education<br/>State Reporting record is blank or on or<br/>after the Date From field on the Extract<br/>editor.</li> </ul> </li> <li>SPED State Reporting records that were<br/>ended prior to the selected calendar year do<br/>not report when the Date From field on the<br/>extract editor is not populated.</li> <li>An active IEP record is calculated as follows: <ul> <li>The Start Date of the IEP is on or before<br/>the Date To field on the Extract Editor.</li> </ul> </li> <li>The Start Date of the IEP is blank or on or<br/>after the Date From field on the Extract<br/>editor.</li> </ul> | Student Information > Special<br>Education > General > State<br>Reporting > Disability<br>SpecialEDState.primaryDisability<br>Student Information > Special<br>Education > General > State<br>Reporting > Start Date, End Date<br>SpecialEDState.startDate<br>SpecialEDState.endDate<br>Student Information > Special<br>Education > Documents > IEP > Start<br>Date, End Date<br>Plan.startDate<br>Plan.endDate |

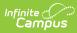

| Data Element                | Description                                                                                                    | Location                                                                          |
|-----------------------------|----------------------------------------------------------------------------------------------------|-----------------------------------------------------------------------------------|
| Gifted Student<br>Indicator | Indicates whether student is considered gifted/talented.                                                                 | Student Information > Program<br>Participation > Gifted > Start Date,<br>End Date |
|                             | When the student has an active Gifted                                                                                    |                                                                                   |
|                             | record, a value of GI reports.                                                                                           | Gifted.startDate<br>Gifted.endDate                                                |
|                             | Gifted records that were ended prior to the                                                                              |                                                                                   |
|                             | selected calendar year do not report when                                                                                |                                                                                   |
|                             | the Date From field on the extract editor is not populated.                                                              |                                                                                   |
|                             | Otherwise, a blank value reports.                                                                                        |                                                                                   |
|                             |                                                                                                    |                                                                                   |
|                             | An active Gifted record is calculated as<br>follows:                                                                     |                                                                                   |
|                             | <ul> <li>The Start Date on the Gifted record is<br/>on or before the Date To field on the<br/>Extract editor.</li> </ul> |                                                                                   |
|                             | • The End Date on the Gifted record is<br>blank or on or after the Date From field<br>on the Extract editor.             |                                                                                   |
|                             | Alphanumeric, 2 characters                                                                                               |                                                                                   |

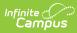

| Data Element | Description                                                                                                    | Location                                                                                                    |
|--------------|----------------------------------------------------------------------------------------------------|----------------------------------------------------------------------------------------------------|
| Section 504  | <ul> <li>Indicates whether student is qualified for Section 504 services.</li> <li>Logic reports in the following order: <ol> <li>When a student is assigned a Disability Code of WD in the Disability field on the Special Education State Reporting record, a value of 1 reports.</li> <li>When a Section 504 record exists for the student, the following logic is used: <ul> <li>When the Start Date is on or before the To date entered on the Extract Editor AND the End Date is not populated OR is on or after the To Date on the Extract Editor, a value of 1 reports.</li> <li>When the End Date is populated AND is after the Enrollment Start Date AND is before the To Date on the Extract Editor, a value of 2 reports.</li> </ul> </li> <li>Otherwise, a value of zero (0) reports.</li> <li>When the From Date on the Extract Editor is blank, logic uses July 1 and the start year of the selected calendar.</li> <li>When a student's status changes betwee the last day of school and June 30, schools can choose to report the student's status as of June 30.</li> </ol></li></ul> | Student Information > Special<br>Education > General > State<br>Reporting > Disability<br>SpecialEDState.primaryDisability<br>Student Information > Program<br>Participation > Section 504<br>Section504.startDate<br>Sectin504.endDate |

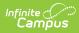

| Data Element             | Description                                                            |                                                                                                    |                                              | Location                                                                                                    |
|--------------------------|------------------------------------------------------------------------|----------------------------------------------------------------------------------------------------|----------------------------------------------|----------------------------------------------------------------------------------------------------|
| Residence of<br>Homeless | guidelines of b<br>When a studer<br>a start date the<br>To Date and th | tudent meets the<br>eing homeless.<br>It has a homeless<br>at is BEFORE the<br>le End Date is bla<br>tart date, the follo | record with<br>Extract Editor<br>nk or AFTER | Student Information > Program<br>Participation > Homeless > Start Date<br>End Date, Primary Nighttime<br>Residence, Unaccompanied Youth<br>Homeless.startDate<br>Homeless.endDate<br>Homeless.primaryNightTimeResidence<br>Homeless.unaccompaniedYouth |
|                          | Primary<br>Nighttime<br>Residence                                      | Un-<br>accompanied<br>Youth                                                                                               | Reported<br>Value                            |                                                                                                    |
|                          | 2: Doubled-<br>Up                                                      | No                                                                                                    | 1                                            |                                                                                                    |
|                          | 4:<br>Hotel/Motel                                                      | No                                                                                                    | 2                                            |                                                                                                    |
|                          | 1: Shelter<br>for<br>Homeless                                          | No                                                                                                    | 4                                            |                                                                                                    |
|                          | 3:<br>Unsheltered                                                      | No                                                                                                    | 5                                            |                                                                                                    |
|                          | 2: Doubled-<br>Up                                                      | Yes                                                                                                    | 6                                            |                                                                                                    |
|                          | 4:<br>Hotel/Motel                                                      | Yes                                                                                                    | 7                                            |                                                                                                    |
|                          | 1: Shelter<br>for<br>Homeless                                          | Yes                                                                                                    | 8                                            |                                                                                                    |
|                          | 3:<br>Unsheltered                                                      | Yes                                                                                                    | 9                                            |                                                                                                    |
|                          | record for the condition, the                                          | more than one ho<br>student that mee<br>value reports bas<br>e oldest start date                                          | ts the above<br>ed on the                    |                                                                                                    |

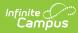

| Data Element                                       | Description                                                                                                    | Location                                                                                                    |
|----------------------------------------------------|----------------------------------------------------------------------------------------------------|----------------------------------------------------------------------------------------------------|
| ESOL/Bilingual<br>Program Entry<br>Date            | <ul> <li>Start date of student's participation in ESOL programming.</li> <li>When the ESOL Participation field reports a value of 0, this field does not report.</li> <li>Date field, 10 characters (MM/DD/YYYY)</li> </ul>                                                                                                    | Student Information > Program<br>Participation > English Learners (EL) ><br>Identified Date<br>EnrollmentKS.ESOLentryDate<br>Iep.IdentifiedDate |
| First Entry Date<br>into a school in<br>the US     | <ul> <li>Date of first enrollment into a school in the United States.</li> <li>Logic looks for the most recent active Identity record that exists between the Filter to Date and Filter from Date fields entered on the KIDS extract editor.</li> <li>This date ONLY reports when the ESOL Participation value for the student is 1-8 (not 0 or blank).</li> <li>If a Participation code is selected and no date is in the Date Entered US School field, the report auto-generates a date of 01/01/1900 to make it easier to find these students.</li> <li>Date field, 10 characters (MM/DD/YYYY)</li> </ul> | Census > People > Demographics ><br>Person Information > Date Entered US<br>Identity.DateEnteredUSSchool                                        |
| First Language                                     | <ul> <li>This is required for all students.</li> <li>Notes the first language the student speaks (primary language).</li> <li>Logic looks for the most recent active Identity record that exists between the Filter to Date and Filter from Date fields entered on the KIDS extract editor.</li> <li>If no value is selected, a value of ENG reports.</li> <li>Alphanumeric, 3 characters</li> </ul>                                                                                                    | Census > People > Demographics ><br>Person Information > Home Primary<br>Language<br>Identity.HomePrimaryLanguage                               |
| ESOL/Bilingual<br>Program<br>Participation<br>Code | Indicates the status of the student's ESOL<br>Participation. See the ESOL Participation<br>section for reporting logic.<br>If no value is selected, a default value of<br>zero (0) reports.<br><i>Alphanumeric, 1 character</i>                                                                                                    | Student Information > Program<br>Participation > English Learners (EL) ><br>EL Services > Service Types<br>LepService.Type                      |

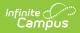

| Data Element                                         | Description                                                                                                    | Location                                                                                                    |
|------------------------------------------------------|----------------------------------------------------------------------------------------------------|----------------------------------------------------------------------------------------------------|
| Language<br>Instruction<br>Education<br>Program Type | No value reports for this field in the EOYA<br>Extract.                                                                                                    | N/A                                                                                                    |
| ESOL/Bilingual<br>Program Ending<br>Date             | Reports the student's EL Program Exit Date<br>when the ESOL/Bilingual Program<br>Participation Code field reports a value of 7<br>or 8.<br>This date should be AFTER the date reported<br>for ESOL/Bilingual Program Entry Date.<br>Date field, 10 characters (MM/DD/YYYY)                                                                                                    | Student Information > Program<br>Participation > English Learners (EL) ><br>EL Program Exit Date<br>LEP.exitDate |
| ESOL/Bilingual<br>Student Contact<br>Minutes         | No value reports for this field in the EOYA<br>Extract.                                                                                                    | N/A                                                                                                    |
| Career and<br>Technical Contact<br>Minutes           | No value reports for this field in the EOYA<br>Extract.                                                                                                    | N/A                                                                                                    |
| Title 1<br>Participation                             | <ul> <li>Indicates the student's Title 1 Participation<br/>Status. Options are: <ul> <li>1: Yes, is currently receiving Title 1<br/>services in a Title 1 school wide</li> <li>2: Yes, received services in a Targeted<br/>Assisted school at some time during the<br/>school year</li> <li>3: Non-public enrolled receiving public<br/>Title 1 services</li> </ul> </li> <li>If no value is selected, a default value of<br/>zero (0) reports.</li> <li>Alphanumeric, 1 character</li> </ul> | Student Information > General ><br>Enrollments > State Reporting Fields<br>> Title 1<br>Enrollment.title1        |
| Miles<br>Transported                                 | No value reports for this field in the EOYA<br>Extract.                                                                                                    | N/A                                                                                                    |
| Transportation<br>FTE                                | No value reports for this field in the EOYA<br>Extract.                                                                                                    | N/A                                                                                                    |
| Student's Street<br>Address                          | No value reports for this field in the EOYA<br>Extract.                                                                                                    | N/A                                                                                                    |
| Student's City                                       | No value reports for this field in the EOYA<br>Extract.                                                                                                    | N/A                                                                                                    |
| Student's Zip                                        | No value reports for this field in the EOYA<br>Extract.                                                                                                    | N/A                                                                                                    |
| Non-Resident<br>Transportation<br>10 Mile Law        | No value reports for this field in the EOYA<br>Extract.                                                                                                    | N/A                                                                                                    |

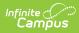

| Data Element                          | Description                                                                                                    | Location                                                                                                    |
|---------------------------------------|----------------------------------------------------------------------------------------------------|----------------------------------------------------------------------------------------------------|
| Military Connect<br>Student Indicator | <ul> <li>Reports the value selected in the Military</li> <li>Connected Student Indicator field on the</li> <li>Enrollment editor. <ul> <li>0: Student is not Military Connected</li> <li>1: Student is a dependent of a member of the active duty forces</li> <li>2: Student is a dependent of a member of the National Guard or Reserve Forces</li> </ul> </li> <li>Numeric, 1 digit</li> </ul> | Student Information > General ><br>Enrollments > State Reporting Fields<br>> Military Connected Student Indicator<br>EnrollmentKS.militaryFamily |

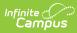

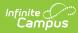

| Data Element                      | Description                                                                                                    | Location                                                                                                    |
|-----------------------------------|----------------------------------------------------------------------------------------------------|----------------------------------------------------------------------------------------------------|
| Neglected<br>Student              | A flag that identifies a neglected student<br>who was served under Title I Part A funds at<br>some time during the year. Students who<br>were not served with these funds should<br>have a blank in this field.<br>If no value is selected, a default value of<br>zero (0) reports.<br><i>Alphanumeric, 1 character</i>                                                                                                    | Student Information > General ><br>Enrollments > State Reporting Fields<br>> Neglected Student<br>EnrollmentKS.neglectedDelinquent   |
| Kansas Preschool<br>Program (KPP) | <ul> <li>Reports whether the student enrolled in grades 01, 02, 33 and 04 was an Early Learning Participant.</li> <li>When an Early Learning record exists that was active at any time with the student's enrollment from the selected calendar AND the Early Learning Participant (KS PreK Pilot Program) checkbox was marked, a value of 1 reports. If there is no Early Learning record or the Early Learning Participant (KS PreK Pilot Program) is not marked, a value of 0 reports.</li> <li>Otherwise, this field reports blank.</li> <li>An Early Learning record is considered active when the start date is before the student's enrollment end date and the end date is either blank or after the student's enrollment end date is either blank, the selected calendar's end date is used.</li> <li><i>Numeric, 1 digit</i></li> </ul> | Student Information > Program<br>Participation > Early Learning > KS<br>PreK Pilot Program<br>EarlyLearning.EarlyLearningParticipant |

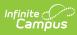

| Data Element                                           | Description                                                                                                    | Location                                                                                                    |
|--------------------------------------------------------|----------------------------------------------------------------------------------------------------|----------------------------------------------------------------------------------------------------|
| Kansas Parents<br>as Teachers<br>Participant<br>(KPAT) | Reports whether the student enrolled in<br>grades 00, 01, 02, 33 and 04 was a Parents<br>as Teachers Participant.<br>When an Early Learning record exists that<br>was active at any time with the student's<br>enrollment from the selected calendar AND<br>the Parents as Teachers checkbox was<br>marked, a value of 1 reports. If there is no<br>Early Learning record or the Parents as<br>Teachers checkbox is not marked, a value of<br>0 reports. Otherwise, this field reports blank.<br>An Early Learning record is considered active<br>when the start date is before the student's<br>enrollment end date and the end date is<br>either blank or after the student's enrollment<br>start date. If the student's enrollment end<br>date is blank, the selected calendar's end<br>date is used.<br><i>Numeric, 1 digit</i> | Student Information > Program<br>Participation > Early Learning ><br>Parents as Teachers<br>EarlyLearning.ParentsAsTeachers |
| Dyslexia<br>Screener                                   | For students in grades 05, 06 and 07, the<br>assigned value where the start and end date<br>of the Dyslexia Program fall within the start<br>and end date entered on the extract editor<br>reports. If there is no selected value or a<br>Dyslexia record does not exist, a value of 00<br>reports.<br>Otherwise, a blank value reports.<br>A Dyslexia record that ended prior to the<br>selected calendar year does not report when<br>the Date From field is not populated on the<br>extract editor.<br><i>Alphanumeric, 2 characters</i>                                                                                                    | Student Information > Program<br>Participation > State Programs ><br>Dyslexia > Dyslexia Screener<br>Dyslexia.screening     |

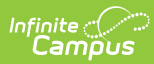

| Data Element                                              | Description                                                                                                    | Location                                                                                                    |
|-----------------------------------------------------------|----------------------------------------------------------------------------------------------------|----------------------------------------------------------------------------------------------------|
| Dyslexia Subtest                                          | For students in grades 05, 06 and 07, the<br>assigned value where the start and end date<br>of the Dyslexia Program fall within the start<br>and end date entered on the extract editor<br>reports. If there is no selected value or a<br>Dyslexia record does not exist, a value of 00<br>reports.<br>Otherwise, a blank value reports.<br>A Dyslexia record that ended prior to the<br>selected calendar year does not report when<br>the Date From field is not populated on the<br>extract editor.<br><i>Alphanumeric, 2 characters</i>            | Student Information > Program<br>Participation > State Programs ><br>Dyslexia > Dyslexia Subtest<br>Dyslexia.services               |
| Dyslexia Spring<br>Benchmark<br>Performance<br>Level      | <ul> <li>For students in grades 05, 06 and 07, the assigned value where the start and end date of the Dyslexia Program fall within the start and end date entered on the extract editor reports. If there is no selected value or a Dyslexia record does not exist, a value of 00 reports.</li> <li>Otherwise, a blank value reports.</li> <li>A Dyslexia record that ended prior to the selected calendar year does not report when the Date From field is not populated on the extract editor.</li> <li><i>Alphanumeric, 2 characters</i></li> </ul> | Student Information > Program<br>Participation > State Programs ><br>Dyslexia > Dyslexia Performance<br>Level<br>Dyslexia.indicator |
| Math Grouping<br>Indicator 1                              | No value reports for this field in the EOYA<br>Extract.                                                                                                    | N/A                                                                                                    |
| Math Grouping<br>Indicator 2                              | No value reports for this field in the EOYA<br>Extract.                                                                                                    | N/A                                                                                                    |
| English Language<br>Arts -<br>ELA Grouping<br>Indicator 1 | No value reports for this field in the EOYA<br>Extract.                                                                                                    | N/A                                                                                                    |
| English Language<br>Arts -<br>ELA Grouping<br>Indicator 2 | No value reports for this field in the EOYA<br>Extract.                                                                                                    | N/A                                                                                                    |
| Science Grouping<br>Indicator 1                           | No value reports for this field in the EOYA<br>Extract.                                                                                                    | N/A                                                                                                    |

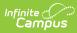

| Data Element                                          | Description                                             | Location |
|-------------------------------------------------------|---------------------------------------------------------|----------|
| Science Grouping<br>Indicator 2                       | No value reports for this field in the EOYA<br>Extract. | N/A      |
| Comprehensive<br>Agriculture<br>Grouping<br>Indicator | No value reports for this field in the EOYA<br>Extract. | N/A      |
| Animal Systems<br>Grouping<br>Indicator               | No value reports for this field in the EOYA<br>Extract. | N/A      |
| Plant Systems<br>Grouping<br>Indicator                | No value reports for this field in the EOYA<br>Extract. | N/A      |
| KELPA2 Grouping<br>Indicator 1                        | No value reports for this field in the EOYA Extract.    | N/A      |
| KELPA2 Grouping<br>Indicator 2                        | No value reports for this field in the EOYA<br>Extract. | N/A      |
| State<br>Mathematics<br>Assessment                    | No value reports for this field in the EOYA<br>Extract. | N/A      |
| State English<br>Language - ELA<br>Assessment         | No value reports for this field in the EOYA<br>Extract. | N/A      |
| State Science<br>Assessment                           | No value reports for this field in the EOYA Extract.    | N/A      |
| State History/Gov<br>Assessment                       | No value reports for this field in the EOYA<br>Extract. | N/A      |

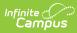

| Data Element                         | Description                                                                                                    | Location                                                              |
|--------------------------------------|----------------------------------------------------------------------------------------------------|-----------------------------------------------------------------------|
| History/Gov<br>Claim/Thesis<br>Score | <ul> <li>Reports the performance level the student achieved for the Recognize and Evaluate Score child assessment result when the following conditions are met: <ul> <li>Assessment has a Subject of Hist/Gov and Code of 01.</li> <li>Assessment date falls within the student's current enrollment. If there is more than one assessment that falls within the current enrollment, use the most recent result.</li> </ul></li></ul> | Student Information > General ><br>Assessment > Result<br>Test.result |
|                                      | See the Kansas Assessments article for<br>information on setting up these<br>assessments for proper reporting.                                                                                                    |                                                                       |
|                                      | <ul> <li>Allowable values:</li> <li>00 = Student not assessed</li> <li>01 = Student scored at performance<br/>level 1</li> <li>02 = Student scored at performance<br/>level 2</li> <li>03 = Student scored at performance<br/>level 3</li> <li>04 = Student scored at performance<br/>level 4</li> <li>05 = Student refused test</li> <li>06 = Student exempt from testing -<br/>must be approved by KSDE</li> </ul>                  |                                                                       |
|                                      | Numeric, 2 digits                                                                                                    |                                                                       |

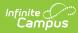

| Data Element                  | Description                                                                                                    | Location                                                              |
|-------------------------------|----------------------------------------------------------------------------------------------------|-----------------------------------------------------------------------|
| History/Gov<br>Evidence Score | <ul> <li>Reports the performance level the student achieved for the Analyze Context and Draw Conclusions Score child assessment result when the following conditions are met:</li> <li>Assessment has a Subject of Hist/Gov and Code of 02.</li> <li>Assessment date falls within the student's current enrollment. If there is more than one assessment that falls within the current enrollment.</li> </ul>        | Student Information > General ><br>Assessment > Result<br>Test.result |
|                               | See the Kansas Assessments article for<br>information on setting up these<br>assessments for proper reporting.                                                                                                    |                                                                       |
|                               | <ul> <li>Allowable values:</li> <li>00 = Student not assessed</li> <li>01 = Student scored at performance<br/>level 1</li> <li>02 = Student scored at performance<br/>level 2</li> <li>03 = Student scored at performance<br/>level 3</li> <li>04 = Student scored at performance<br/>level 4</li> <li>05 = Student refused test</li> <li>06 = Student exempt from testing -<br/>must be approved by KSDE</li> </ul> |                                                                       |

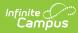

| Data Element                                                       | Description                                                                                                    | Location                                                              |
|--------------------------------------------------------------------|----------------------------------------------------------------------------------------------------|-----------------------------------------------------------------------|
| History/Gov<br>Reasoning Score                                     | <ul> <li>Reports the performance level the student achieved for the Research and Make</li> <li>Connections Score child assessment result when the following conditions are met:</li> <li>Assessment has a Subject of Hist/Gov and Code of 03.</li> <li>Assessment date falls within the student's current enrollment. If there is more than one assessment that falls within the current enrollment.</li> </ul>      | Student Information > General ><br>Assessment > Result<br>Test.result |
|                                                                    | See the Kansas Assessments article for<br>information on setting up these<br>assessments for proper reporting.                                                                                                    |                                                                       |
|                                                                    | <ul> <li>Allowable values:</li> <li>00 = Student not assessed</li> <li>01 = Student scored at performance<br/>level 1</li> <li>02 = Student scored at performance<br/>level 2</li> <li>03 = Student scored at performance<br/>level 3</li> <li>04 = Student scored at performance<br/>level 4</li> <li>05 = Student refused test</li> <li>06 = Student exempt from testing -<br/>must be approved by KSDE</li> </ul> |                                                                       |
| Comprehensive<br>Agriculture<br>Assessment                         | Numeric, 2 digits<br>No value reports for this field in the EOYA<br>Extract.                                                                                                    | N/A                                                                   |
| Animal Systems<br>Assessment                                       | No value reports for this field in the EOYA Extract.                                                                                                    | N/A                                                                   |
| Plant Systems<br>Assessment                                        | No value reports for this field in the EOYA<br>Extract.                                                                                                    | N/A                                                                   |
| Kansas English<br>Language<br>Proficiency<br>Assessment<br>(KELPA) | No value reports for this field in the EOYA<br>Extract.                                                                                                    | N/A                                                                   |
| KELPA Proctor ID                                                   | No value reports for this field in the EOYA<br>Extract.                                                                                                    | N/A                                                                   |
| KELPA Proctor<br>First Name                                        | No value reports for this field in the EOYA<br>Extract.                                                                                                    | N/A                                                                   |

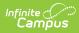

| Data Element                | Description                                                                                                    | Location                                                                                       |
|-----------------------------|----------------------------------------------------------------------------------------------------|------------------------------------------------------------------------------------------------|
| KELPA Proctor<br>Last Name  | No value reports for this field in the EOYA<br>Extract.                                                                                                    | N/A                                                                                            |
| Individual Plan of<br>Study | <ul> <li>Reports whether the student has an IPS Plan when the student is in grades 11-17.</li> <li>Reports a value of 1 when an IPS exists with a start date that falls within the start and end dates on the extract editor.</li> <li>Reports a value of 0 when there is no IPS plan for the student.</li> <li>Otherwise, a blank value reports.</li> <li>Numeric, 1 digit</li> </ul> | Student Information > Program<br>Participation > State Programs > IPS<br>PlanofStudy.startDate |
| User Field 1                | N/A                                                                                                    | N/A                                                                                            |
| User Field 2                | N/A                                                                                                    | N/A                                                                                            |
| User Field 3                | N/A                                                                                                    | N/A                                                                                            |